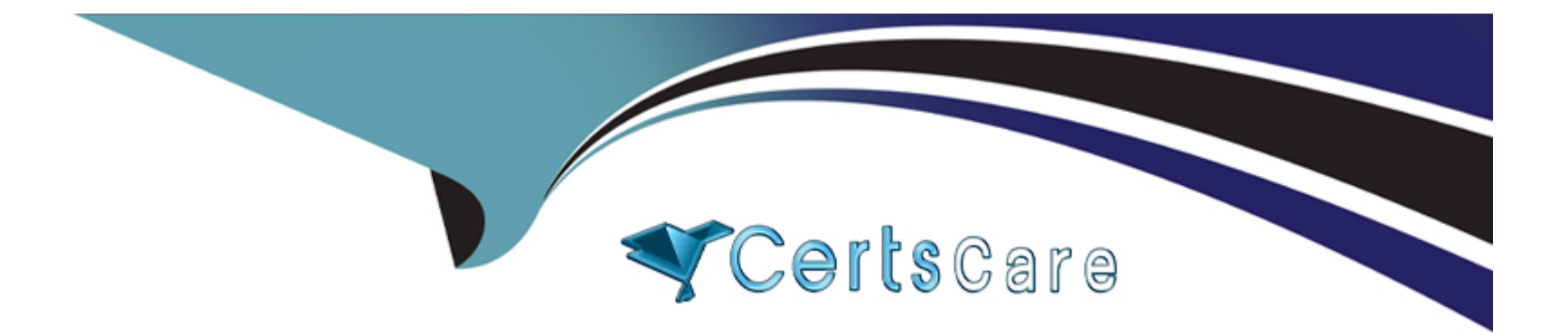

# **Free Questions for C\_THR94\_2311 by certscare**

# **Shared by Alford on 24-05-2024**

**For More Free Questions and Preparation Resources**

**Check the Links on Last Page**

# **Question 1**

#### **Question Type: MultipleChoice**

What is the purpose of the check tool?Note: There are 2 correct answers to this question.

### **Options:**

**A-** To send data to reporting

- **B-** To correct inconsistent data
- **C-** To display incorrect configuration
- **D-** To fix all data issues in the system

#### **Answer:**

B, C

### **Question 2**

**Question Type: MultipleChoice**

You created an Attendance Time Type. When trying to assign it to a Time Profile, you realize it is NOT listed in the drop down for Available Time Types.What are some possible reasons?Note: There are 3 correct answers to this question.

### **Options:**

**A-** The Country/Region assigned to Time Type and Time Profile have the same code.

**B-** The Country/Region is assigned to Time Type, but missing in Time Profile.

**C-** The Country/Region assignment is missing in both Time Profile and Time Type.

**D-** The Country/Region assigned to Time Type and Time Profile have different codes.

**E-** The Country/Region is assigned to Time Profile, but missing in Time Type.

### **Answer:**  B, D, E

# **Question 3**

**Question Type: MultipleChoice**

Which of the following describe the Single Record Approval feature?Note: There are 2 correct answers to this question.

### **Options:**

**A-** When the Time Sheet workflow for a period is approved, all pending Single Record Approval workflows for that period are auto approved.

**B-** Time Sheet workflow CANNOT be approved unless all Single Record Approval workflows for that timesheet period are completed.

**C-** Single Record Approval enables workflow for Temporary Time Information.

**D-** Single Record Approval is available only when Time Tracking is enabled.

### **Answer:**  B, D

# **Question 4**

#### **Question Type: MultipleChoice**

Which object do you use to configure how accruals are to be awarded?

### **Options:**

- **A-** Time Account
- **B-** Time Account Type
- **C-** Time Type
- **D-** Accrual Calculation Base

### **Answer:**

B

# **Question 5**

**Question Type: MultipleChoice**

What is the allowed combination of Valuation Result Category in Time Type Group configuration that is eligible for a Time-Off in Lieu compensation either by payout or by posting to Time-Off in Lieu Time Account?

### **Options:**

- **A-** Overtime Base and Overtime Premium
- **B-** Overtime Premium and Difference in Working Time
- **C-** Overtime Premium and Working Time
- **D-** Overtime Base and Difference in Working Time

#### **Answer:**

A

### **Question 6**

### **Question Type: MultipleChoice**

You have monthly accruals of 2 days. An employee is terminated with termination date = February 15, 2022. During termination, accruals are recalculated by applying the following rule:

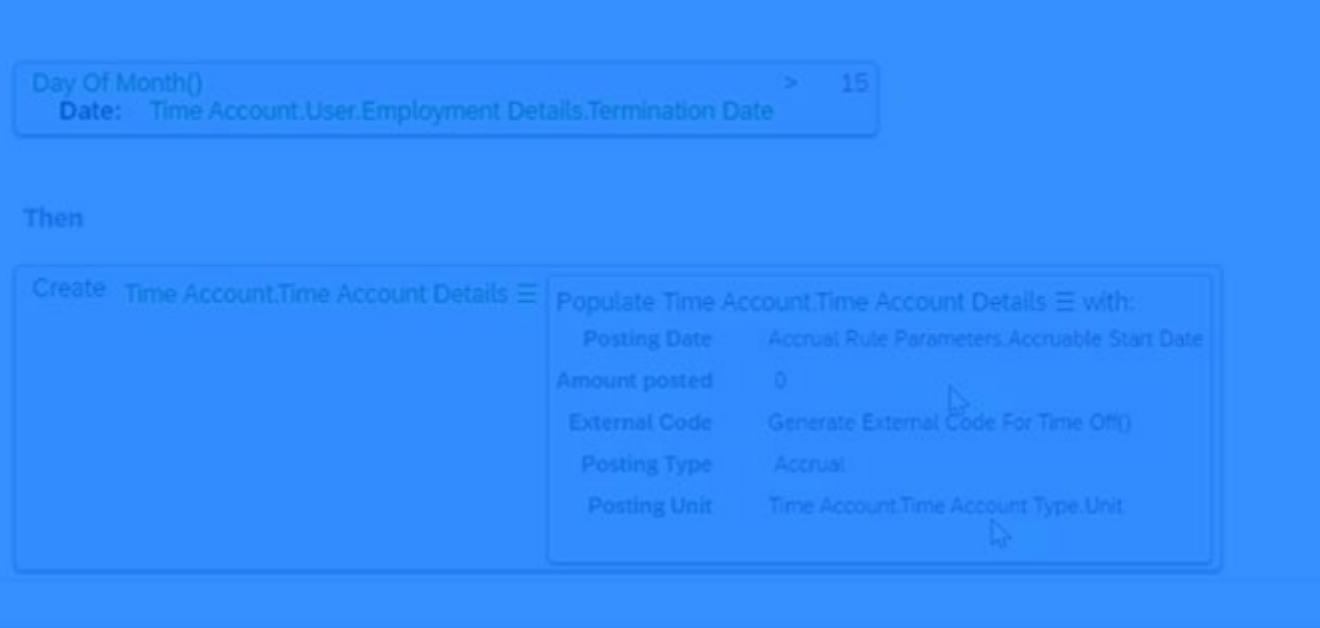

Ħ

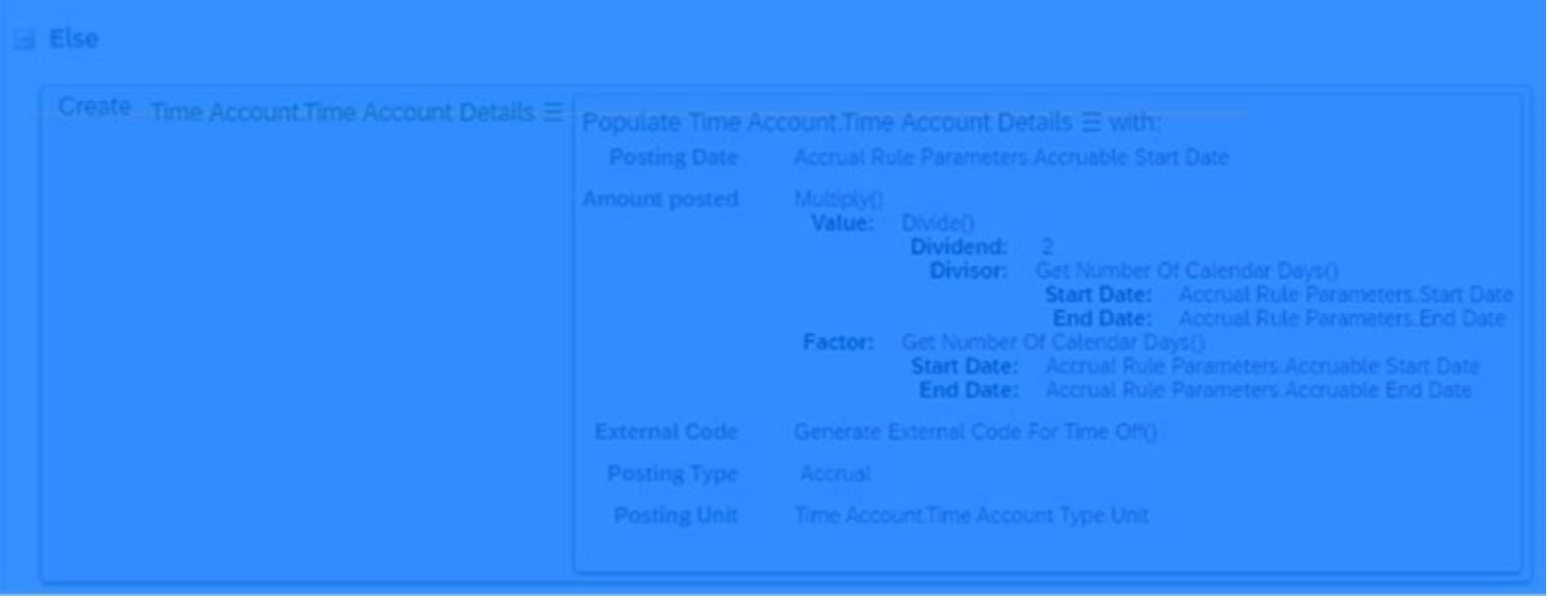

How much does the employee accrue for February 2022, which has 28 days?

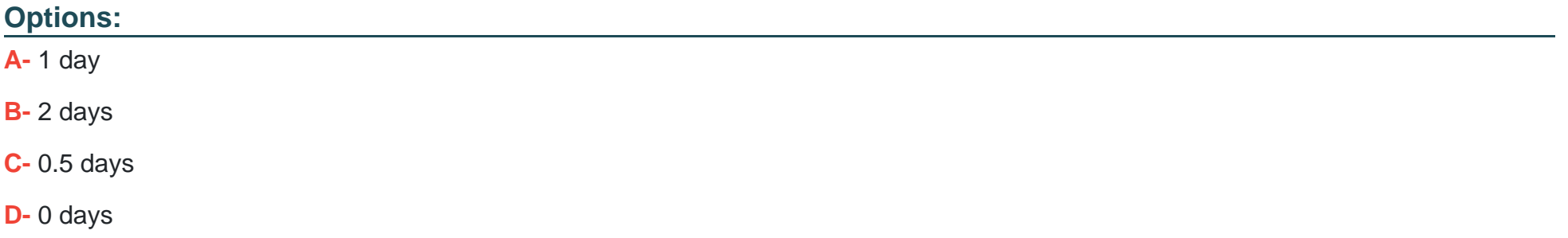

### **Answer:**

# **Question 7**

### **Question Type: MultipleChoice**

What are the prerequisites to define a Flextime Bandwidth in the Work Schedule?Note: There are 2 correct answers to this question.

### **Options:**

- **A-** Define the Scheduled Working Time in the Work Schedule.
- **B-** Define a Scheduled Break in the Work Schedule.
- **C-** Enable the Work Schedule for cross-midnight processing.
- **D-** Set the Time Recording Variant of the Work Schedule to Clock Times.

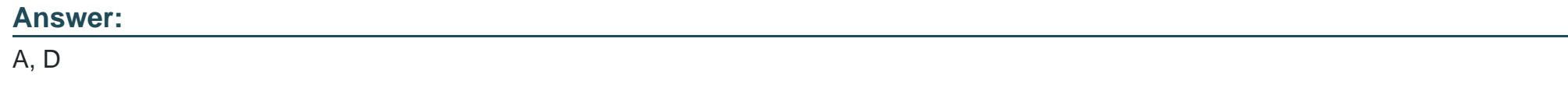

### **Question 8**

A customer wants to add a new holiday to the existing list of holidays.How would you add the new holiday?

### **Options:**

- **A-** Create a Holiday Calendar and then assign it to the Holiday object.
- **B-** Assign a Holiday object to the Holiday Class field.
- **C-** Create a Holiday object and then assign it to the Holiday Calendar object.
- **D-** Assign a Holiday Class to the Holiday Calendar object.

### **Answer:**

C

# **Question 9**

**Question Type: MultipleChoice**

Which tool do you use to run an interim update?

### **Options:**

- **A-** Manage Time Off Calendars
- **B-** Review Periodic Time Account Updates
- **C-** Time Administrator Workbench
- **D-** Time Account Process Simulator

### **Answer:**

A

# **Question 10**

**Question Type: MultipleChoice**

How do you set up a Time Sheet workflow?

### **Options:**

A- Create a workflow, assign it to the Time Recording Profile, and create a Save Rule in the Employee Time Sheet Entry object to trigger the workflow.

**B**- Create a workflow, assign it to the Time Profile, and create a Save Rule in the Employee Time Sheet object to trigger the workflow.

**C-** Create a workflow, assign it to the Time Profile, and create a Save Rule in the Employee Time Sheet Entry object to trigger the workflow.

**D-** Create a workflow, assign it to the Time Recording Profile, and create a Save Rule in the Employee Time Sheet object to trigger the workflow.

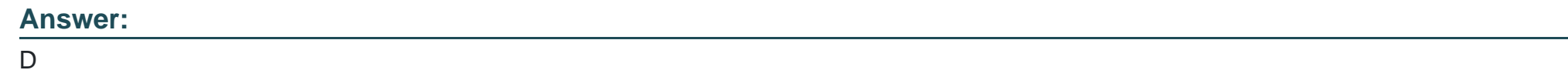

### **Question 11**

**Question Type: MultipleChoice**

What filtering options do you have when you use Time Record Filters for Time Valuation Type Filter Input Group?

### **Options:**

**A-** Filter based on a Day Model Shift Classification

**B-** Filter based on a Time Collector

**C-** Filter based on a Counted Event

**D**- Filter based on a Time Type Group

### **Answer:**

D

To Get Premium Files for C\_THR94\_2311 Visit

[https://www.p2pexams.com/products/c\\_thr94\\_231](https://www.p2pexams.com/products/C_THR94_2311)1

For More Free Questions Visit [https://www.p2pexams.com/sap/pdf/c-thr94-231](https://www.p2pexams.com/sap/pdf/c-thr94-2311)1